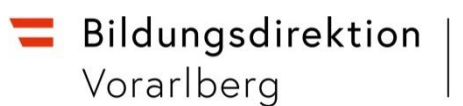

# **Informationen zum Schuljahresbeginn Mittelschulen**

## **Verfügbarkeiten**

Wenn eine Verfügbarkeit von einer Lehrperson einer anderen Schule angelegt wird, dann muss unbedingt der Stundenwert 1 eingegeben werden, damit die Supplierverpflichtung berechnet wird.

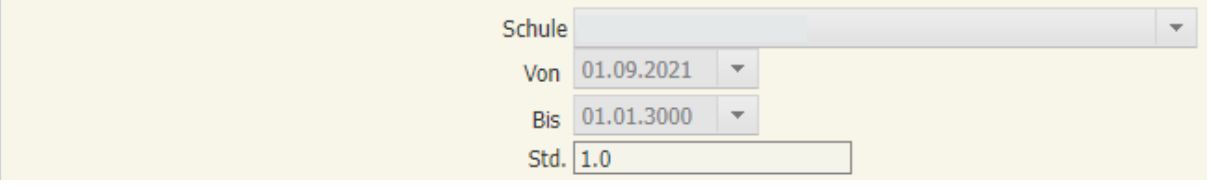

Gegebenenfalls die Verfügbarkeiten von Lehrpersonen beenden, wenn diese nicht mehr an der Schule verwendet werden. ACHTUNG: Karenzierte Lehrpersonen betrifft das nicht – diese müssen an der Schule "verfügbar" bleiben!

## **Spezifische Lernförderung und Sprachheilpädagogik**

Erhalten Kinder in diesen beiden Bereichen eine spezielle Förderung, so ist jeweils eine Gruppe Förderunterricht anzulegen und darf nicht über Tätigkeiten den Lehrpersonen zugeordnet werden.

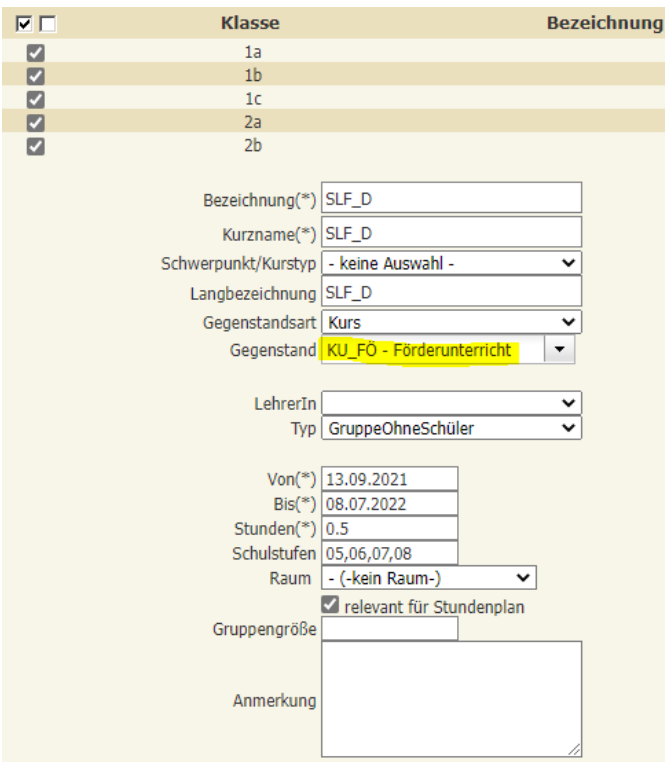

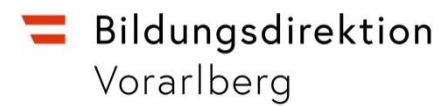

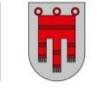

# **Förderstunden in den Pflichtgegenständen**

Förderkurse für D, M und LF sollen als Ergänzungsstunden eingetragen werden, damit für PD-Lehrpersonen die Fächervergütung C automatisch berechnet wird.

Wird der angebotene Förderunterricht (= alle angelegten Gruppen für KU FÖ) nur für die Hauptfächer (D, M, LF) angeboten, kann auch ein Förderkurs angelegt werden. Es ist dann aber zu beachten, dass dem Gegenstand die Art 1 "fächervergütungsrelevant" zugeordnet werden muss.

Basisdaten  $\Rightarrow$  Gegenstände  $\Rightarrow$  schulspezifisch pflegen

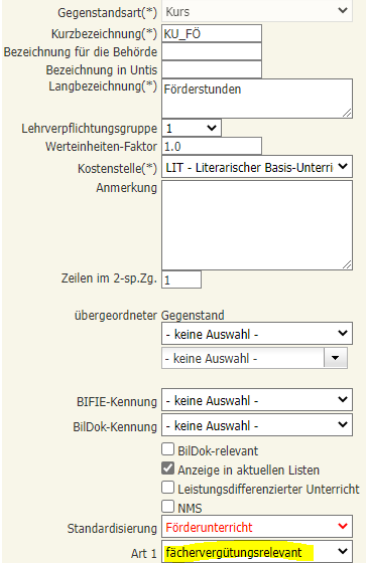

WICHTIG: "fächervergütungsrelevant" muss auch für alle Deutschförderkurse/-klassen eingetragen werden!

## **Ergänzungsstunden**

In der Lehrfächerverteilung dürfen Ergänzungsstunden nicht in der selben Zeile wie "normale" Stunden eingetragen werden, da sonst bei den Suppliereinträgen die Stunden zusammengezählt werden und es dadurch zu falschen Berechnungen/Auszahlungen kommt.

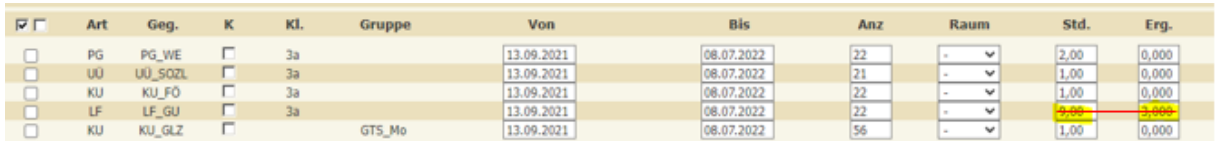

Ergänzungsstunden sind Wochenstunden im ergänzenden Unterricht durch eine Zusatzlehrperson. Klassisch sind das die Stunden für Integration/SPF und Teamteaching.

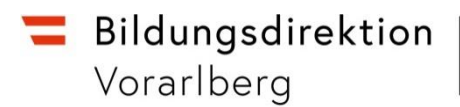

# **Anlegen von ½ Stunden in der Stundenverteilung**

Unter dem Menüpunkt *Stundenverteilung pflegen* die entsprechende Stunde manuell anlegen (= anhaken), die Stunden und die Uhrzeit abändern.

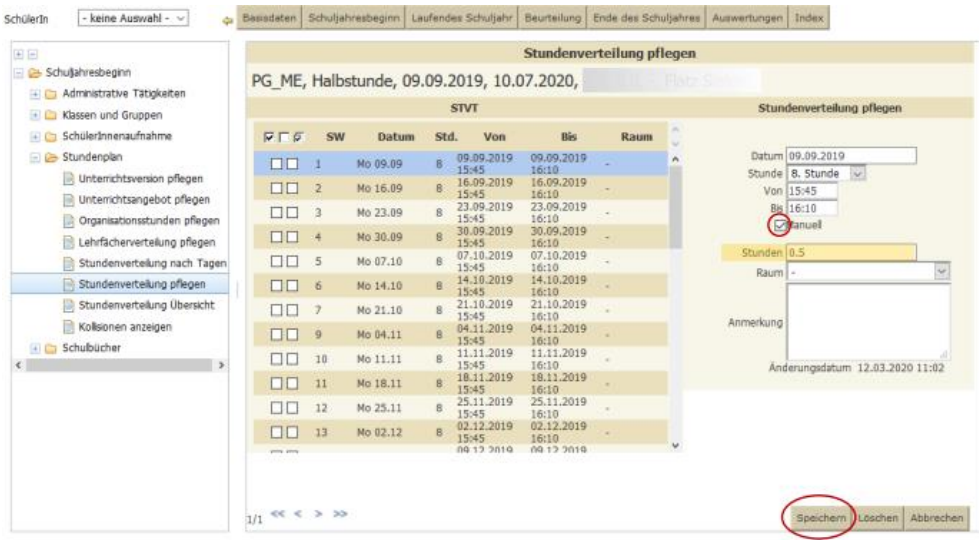

# **Empfehlung:**

Keine Kopplungen in der Lehrfächerverteilung machen!

**Folgende Tätigkeiten werden möglichst frühzeitig von der Präs/3 in Sokrates eingepflegt:**

- Personalvertreter
- Pädagogische Beratung
- Freistellung Zeitkonto
- Herabsetzung der Lehrverpflichtung aus gesundheitlichen Gründen
- Leitertätigkeit bei Mitbetrauung